# <span id="page-0-1"></span>**All sub-tasks with a resolution of Done must be in a specific status**

# On this page

[Configuration](#page-0-0) | [Screenshots](#page-1-0) | [Related use cases](#page-1-1)

# Use case

This use case ensures, that **all sub-tasks**, which have a resolution value of **Done** must be in a specific status, e.g. **Closed**.

You can either **hide** the transition using the [Condition on sub-tasks](https://apps.decadis.net/display/JWTSDC/Condition+on+sub-tasks) or **block** the transition using the [Val](https://apps.decadis.net/display/JWTSDC/Validation+of+sub-tasks) [idation of sub-tasks](https://apps.decadis.net/display/JWTSDC/Validation+of+sub-tasks).

<span id="page-0-0"></span>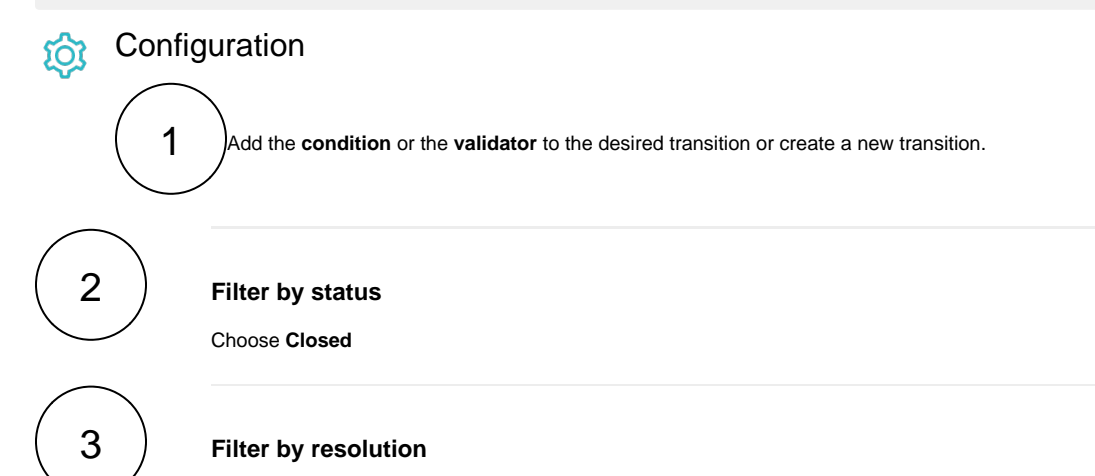

Choose **Done**

## **Additional options**

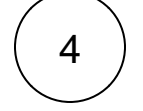

5

## **Allow unselected issue types**

**Check** this option to skip the issue type filter.

## **Allow unselected resolutions**

**Check** this option.

Checking this option ensures that issues with **other resolutions** are **not** being **considered / analyzed** since you only want to analyze issues with a resolution value of **Done**.

The following parameters are **only available**, if you are configuring this use case as a **validator**.

# Validator only

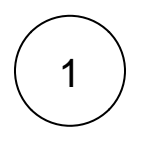

### **Error message**

There are sub-task which have a resolution value of Done which are not closed.

# <span id="page-1-0"></span>là

**Screenshots** 

Update parameters of the Condition on sub-tasks Condition for this transition. Update parameters of the Condition on sub-tasks Condition for this transition.

### Basic configuration\*

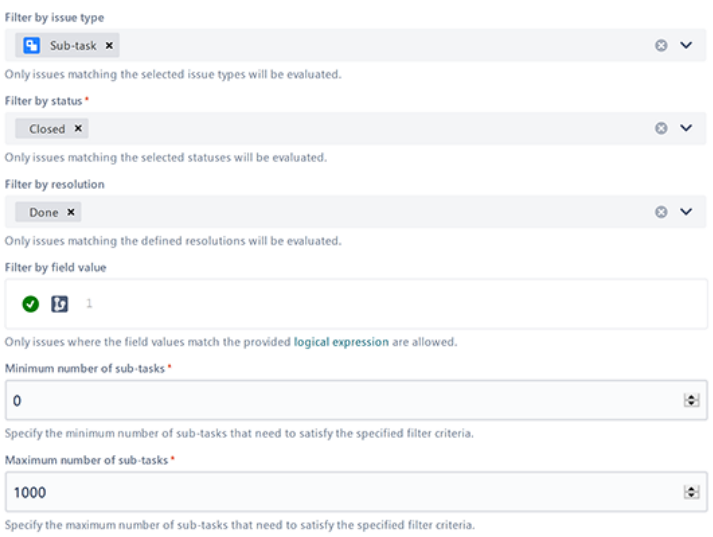

### **Additional options**

#### Allow unselected issue types

Sub-tasks of unselected issue types will be allowed regardless of their state. This option must be checked, if the issue type filter should be ignored.

### Allow unselected statuses

Sub-tasks in unselected statuses will be allowed regardless of their state. This option must be checked, if the status filter should be ignored.

### I Allow unselected resolutions

Related use cases

Sub-tasks with unselected resolutions will be allowed regardless of their state. This option must be checked, if the resolution<br>filter should be ignored.

### Allow unsatisfied field value filter

Sub-tasks not matching the defined field values will be allowed regardless of their state. This option must be checked, if the<br>field value filter should be ignored.

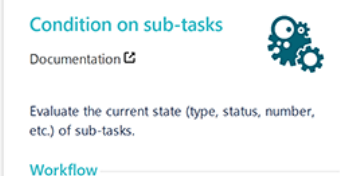

JWT 3.0.0 Use cases

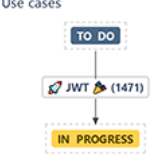

<span id="page-1-1"></span>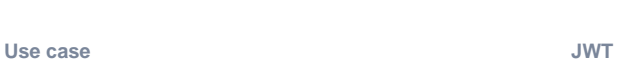

**Workflow function Parser** 

**feature**

**functions**

**Label**

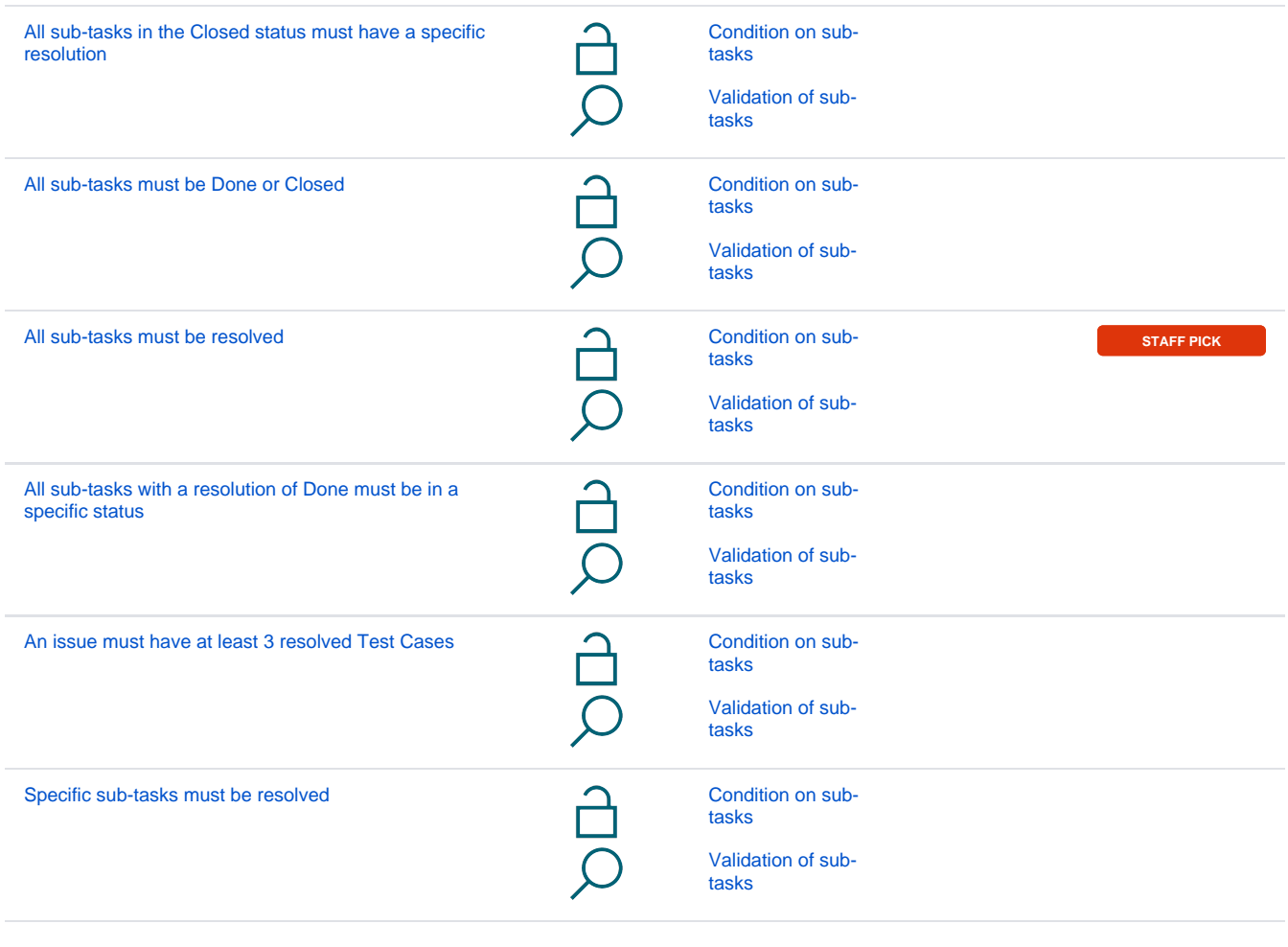

If you still have questions, feel free to refer to our [support](https://apps.decadis.net/display/DECADIS/Support) team.